Walther Neuper

#### **Tutoring**

Status quo Requirements

### Technologies

Debug mode Transparent

Summary and Conclusion

## Base Technoloies for Tutoring

Experiences from experiments in the  $\mathcal{ISAC}$ -project

Walther Neuper

Institute for Softwaretechnology Graz University of Technology

Time Conference 2010 Jul.8, Malaga

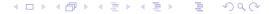

## Technology for Tutoring

Walther Neuper

#### Tutoring

Status quo
Requirements

CTP

Debug mode Transparent

Summary and Conclusion

## **Outline**

- 1 Remarks on tutoring software Status quo in the design Requirements on the design
- 2 Base technologies for tutoring Computer theorem proving Single-stepping program interpretation Human readable math knowledge
- 3 Summary and Conclusion

Walther Neuper

#### Tutoring

Status quo Requirements

Technologies

Debug mode Transparent

Summary and Conclusion

### **Outline**

- 1 Remarks on tutoring software
  Status quo in the design
  Requirements on the design
- 2 Base technologies for tutoring Computer theorem proving Single-stepping program interpretation Human readable math knowledge
- 3 Summary and Conclusion

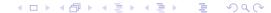

## Technology for Tutoring

Walther Neuper

#### Tutoring

Status quo

Requirements

Technologies

Debug mode
Transparent

Summary and Conclusion

## Status quo in tutoring software

Software for tutoring is concerned with *individuals* . . .

- ... individual learnerns
  - on different levels
  - with different pace in learning . . .
- ... individual teachers
  - with different teaching styles
  - emphasizing specific examples ...
- ... individual programmers (frequently teachers)
  - creating an abundant variety of software
  - lack support of general software services

What are the general requirements for tutoring?
What are the basic technologies to meet the requirements?

Walther Neuper

Tutorina

Status quo Requirements

Technologies CTP

Debug mode Transparent

Summary and Conclusion

## Status quo in tutoring software

Software for tutoring is concerned with *individuals* . . .

- ...individual learnerns
  - on different levels
  - with different pace in learning . . .
- ...individual teachers
  - with different teaching styles
  - emphasizing specific examples ...
- ... individual programmers (frequently teachers)
  - · creating an abundant variety of software
  - lack support of general software services

What are the general requirements for tutoring?

What are the basic technologies to meet the requirements?

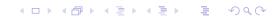

## Technology for Tutoring

Walther Neuper

Tutoring

Status quo

Requirements

Technologie CTP

Debug mode
Transparent

Summary and Conclusion

## Status quo in tutoring software

Software for tutoring is concerned with *individuals* . . .

- ... individual learnerns
  - on different levels
  - with different pace in learning . . .
- ... individual teachers
  - with different teaching styles
  - emphasizing specific examples . . .
- ... individual programmers (frequently teachers)
  - creating an abundant variety of software
  - lack support of general software services

What are the general requirements for tutoring?
What are the basic technologies to meet the requirements?

Walther Neuper

#### Tutorino

Status quo Requirements

Technologies

Debug mode Transparent

Summary and Conclusion

## **Outline**

- 1 Remarks on tutoring software
  Status quo in the design
  Requirements on the design
- 2 Base technologies for tutoring Computer theorem proving Single-stepping program interpretation Human readable math knowledge
- 3 Summary and Conclusion

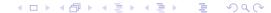

## Technology for Tutoring

Walther Neuper

#### Tutoring

Status quo

Requirements

CTP
Debug mode

Transparent

Summary and Conclusion

## Requirements for tutoring

The general requirements are basically:

- Check user input as generous as possible . . .
- Quide the user step by step towards a solution . . .
- Second States
  Second States
  Second States
  Second States
  Second States
  Second States
  Second States
  Second States
  Second States
  Second States
  Second States
  Second States
  Second States
  Second States
  Second States
  Second States
  Second States
  Second States
  Second States
  Second States
  Second States
  Second States
  Second States
  Second States
  Second States
  Second States
  Second States
  Second States
  Second States
  Second States
  Second States
  Second States
  Second States
  Second States
  Second States
  Second States
  Second States
  Second States
  Second States
  Second States
  Second States
  Second States
  Second States
  Second States
  Second States
  Second States
  Second States
  Second States
  Second States
  Second States
  Second States
  Second States
  Second States
  Second States
  Second States
  Second States
  Second States
  Second States
  Second States
  Second States
  Second States
  Second States
  Second States
  Second States
  Second States
  Second States
  Second States
  Second States
  Second States
  Second States
  Second States
  Second States
  Second States
  Second States
  Second States
  Second States
  Second States
  Second States
  Second States
  Second States
  Second States
  Second States
  Second States
  Second States
  Second States
  Second States
  Second States
  Second States
  Second States
  Second States
  Second States
  Second States
  Second States
  Second States
  Second States
  Second States
  Second States
  Second

... during the stepwise *construction* of the solution of some problem in applying mathematics (incl. geometry).

Walther Neuper

#### Tutorina

Status quo Requirements

Technologies

Debug mode Transparent

Summary and Conclusion

## Requirements for tutoring

The general requirements are basically:

- 1 Check user input as generous as possible ...
- 2 Guide the user step by step towards a solution . . .
- 3 Explain steps on request by the user ...

... during the stepwise *construction* of the solution of some problem in applying mathematics (incl. geometry).

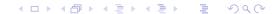

## Technology for Tutoring

Walther Neuper

## Tutoring Status quo

Requirements

CTP
Debug mode
Transparent

Summary and

## Requirements for tutoring

The general requirements are basically:

- Check user input as generous as possible . . .
- Quide the user step by step towards a solution . . .
- 3 Explain steps on request by the user ...

... during the stepwise *construction* of the solution of some problem in applying mathematics (incl. geometry).

Walther Neuper

Tutoring Status quo

Requirements

Technologies CTP

Debug mode Transparent

Summary and Conclusion

## Requirements for tutoring

The general requirements are basically:

- 1 Check user input as generous as possible ...
- Q Guide the user step by step towards a solution . . .
- 3 Explain steps on request by the user ...
- ...during the stepwise *construction* of the solution of some problem in applying mathematics (incl. geometry).

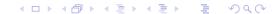

## Technology for Tutoring

Walther Neuper

Tutoring
Status quo

Requirements

CTP
Debug mode
Transparent

Summary and Conclusion

## Requirements for tutoring

The general requirements are basically:

- Check user input as generous as possible . . .
- Quide the user step by step towards a solution . . .
- 3 Explain steps on request by the user ...
- ... during the stepwise *construction* of the solution of some problem in applying mathematics (incl. geometry).

Walther Neuper

#### Tutoring

Status quo Requirements

#### Technologies CTP

Debug mode Transparent

Summary and Conclusion

### **Outline**

- 1 Remarks on tutoring software
  Status quo in the design
  Requirements on the design
- 2 Base technologies for tutoring Computer theorem proving Single-stepping program interpretation Human readable math knowledge
- **3** Summary and Conclusion

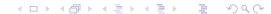

## Technology for Tutoring

Walther Neuper

#### Tutoring

Status quo Requirements

### Technologies

Debug mode Transparent

CTP

Summary and Conclusion

## Requirements and Technologies

The requirements can be met by the technologies

- 1 check user input as generous and liberal as possible
  - by Computer Theorem Proving (CTP), i.e
  - Automated Proving (ATP): simplifiers, SAT, SMT etc
  - Interactive Proving (ITP): Coq and Isabelle in EU
- 2 guide the user step by step towards a solution
- 3 explain steps on request by the user

Walther Neuper

#### Tutorina

Status quo Requirements

#### Technologies CTP

Debug mode Transparent

Summary and Conclusion

## Requirements and Technologies

The requirements can be met by the technologies

- 1 check user input as generous and liberal as possible
  - by Computer Theorem Proving (CTP), i.e
  - Automated Proving (ATP): simplifiers, SAT, SMT etc
  - Interactive Proving (ITP): Coq and Isabelle in EU
- 2 guide the user step by step towards a solution
  - •
- 3 explain steps on request by the user

•

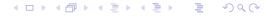

## Technology for Tutoring

Walther Neuper

#### Tutoring

Status quo Requirements

## Technologies CTP

Debug mode Transparent

Summary and Conclusion

## Requirements and Technologies

The requirements can be met by the technologies

- 1 check user input as generous and liberal as possible
  - by Computer Theorem Proving (CTP), i.e
  - Automated Proving (ATP): simplifiers, SAT, SMT etc
  - Interactive Proving (ITP): Coq and Isabelle in EU
- 2 guide the user step by step towards a solution
- 3 explain steps on request by the user

Walther Neuper

#### **Tutoring**

Status quo Requirements

## Technologies

Debug mode Transparent

Summary and Conclusion

## Requirements and Technologies

The requirements can be met by the technologies

- 1 check user input as generous and liberal as possible
  - by Computer Theorem Proving (CTP), i.e
  - Automated Proving (ATP): simplifiers, SAT, SMT etc
  - Interactive Proving (ITP): Coq and Isabelle in EU
- 2 guide the user step by step towards a solution
- 3 explain steps on request by the user

•

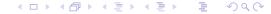

## Technology for Tutoring

Walther Neuper

#### Tutoring

Status quo Requirements

#### Technologies

CTP

Debug mode Transparent

Summary and Conclusion

## Demo Isabelle from wikipaedia

Walther Neuper

#### Tutorino

Status quo Requirements

Technologies

Debug mode

Transparent

Summary and Conclusion

### **Outline**

- 1 Remarks on tutoring software Status quo in the design Requirements on the design
- 2 Base technologies for tutoring Computer theorem proving Single-stepping program interpretation Human readable math knowledge
- **3** Summary and Conclusion

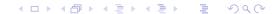

## Technology for Tutoring

Walther Neuper

#### Tutoring

Status quo Requirements

Technologies

Debug mode

Transparent

CTP

Summary and Conclusion

## Requirements and Technologies

The requirements can be met by the technologies

- 1 check user input as generous and liberal as possible
  - by Computer Theorem Proving (CTP), i.e
  - Automated Proving (ATP): simplifiers, SAT, SMT etc
  - Interactive Proving (ITP): Coq and Isabelle in EU
- 2 guide the user step by step towards a solution
  - by interpretation in debug-mode with breakpoints
- 3 explain steps on request by the user

Walther Neuper

#### **Tutoring**

Status quo Requirements

Technologies

Debug mode

Transparent

Summary and Conclusion

## Requirements and Technologies

The requirements can be met by the technologies

- 1 check user input as generous and liberal as possible
  - by Computer Theorem Proving (CTP), i.e
  - Automated Proving (ATP): simplifiers, SAT, SMT etc
  - Interactive Proving (ITP): Coq and Isabelle in EU
- 2 guide the user step by step towards a solution
  - by interpretation in debug-mode with breakpoints
  - •
- 3 explain steps on request by the user

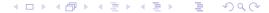

## Technology for Tutoring

Walther Neuper

#### Tutoring

Status quo
Requirements

Technologies CTP

Debug mode

Transparent

Summary and Conclusion

## Interpretation in debug-mode

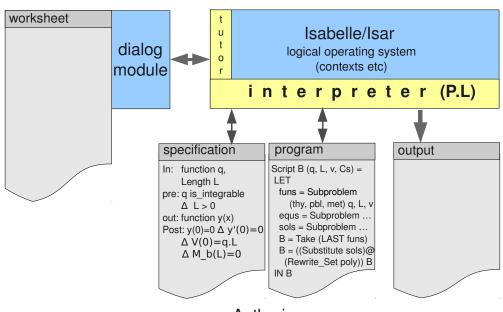

Authoring

Walther Neuper

#### **Tutoring**

Status quo Requirements

Technologies

Debug mode

Transparent

Summary and Conclusion

## **Example**: start tutoring

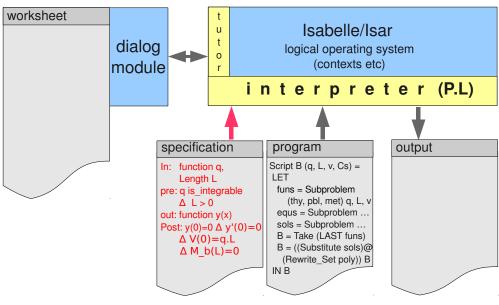

**Tutoring** 

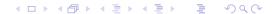

## Technology for Tutoring

Walther Neuper

#### Tutoring

Status quo Requirements

Technologies CTP

Debug mode Transparent

Summary and Conclusion

## **Example: Tutoring start**

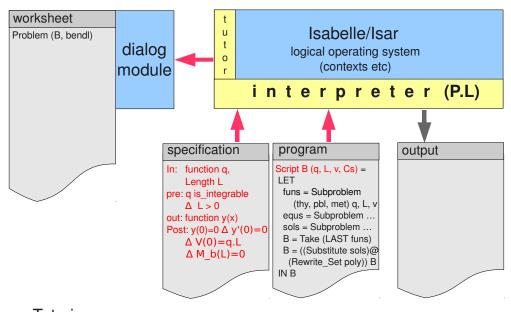

Walther Neuper

#### Tutorina

Status quo Requirements

Technologies

#### Debug mode

Transparent

Summary and Conclusion

## Example: Tutoring step 1

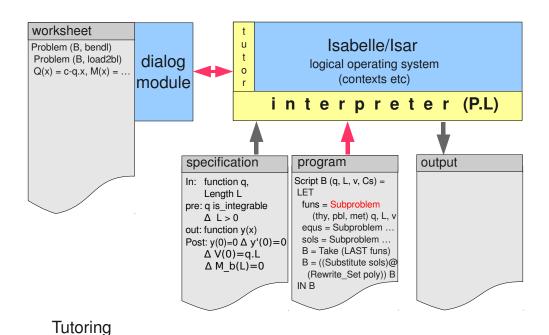

## Technology for Tutoring

Walther Neuper

#### Tutoring

Status quo Requirements

Technologies CTP

#### Debug mode

Transparent

Summary and Conclusion

## Example: Tutoring step 2

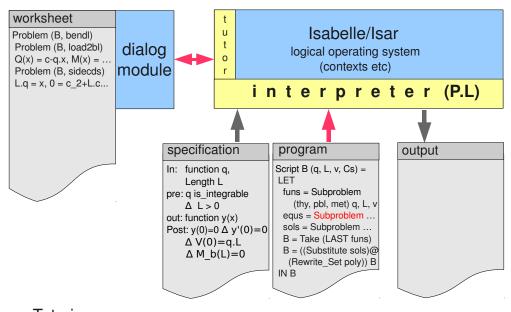

Walther Neuper

#### **Tutoring**

Status quo Requirements

Technologies

#### Debug mode

Transparent

Summary and Conclusion

## Example: Tutoring step 3

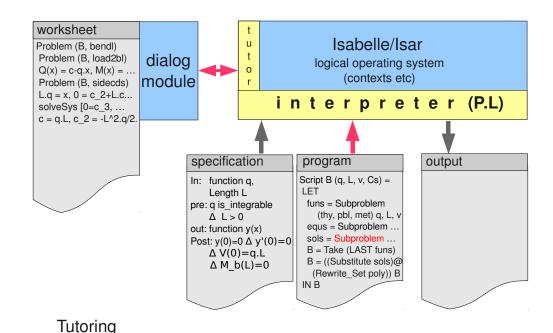

## Technology for Tutoring

Walther Neuper

#### Tutorino

Status quo Requirements

Technologies CTP

#### Debug mode

Transparent

Summary and Conclusion

## Example: Tutoring step 4

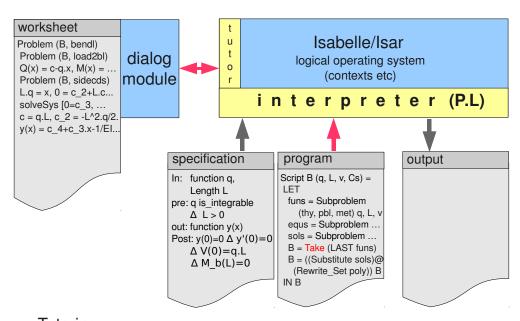

Walther Neuper

#### **Tutoring**

Status quo Requirements

Technologies

#### Debug mode

Transparent

Summary and Conclusion

## Example: Tutoring step 5

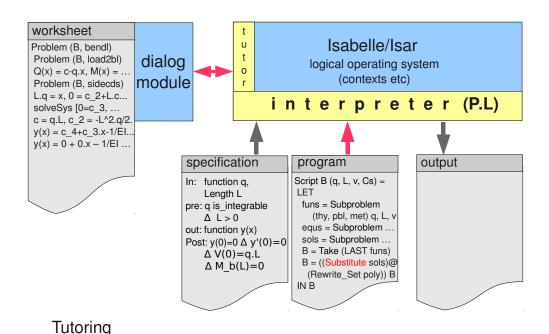

4□ ▶ 4 □ ▶ 4 □ ▶ 4 □ ▶ 9 0 ○

## Technology for Tutoring

Walther Neuper

#### Tutorino

Status quo Requirements

Technologies CTP

#### Debug mode

Transparent

Summary and Conclusion

## **Example: Tutoring finished**

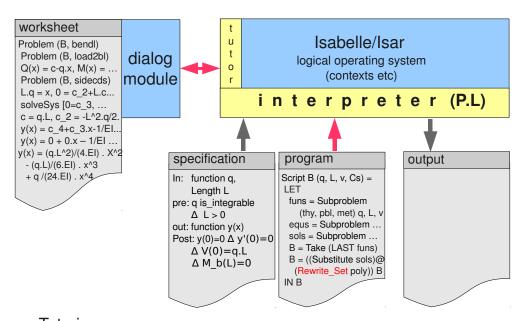

Walther Neuper

**Tutoring** 

Status quo Requirements

Technologies

Debug mode

Transparent

Summary and Conclusion

## Same problem: just get result

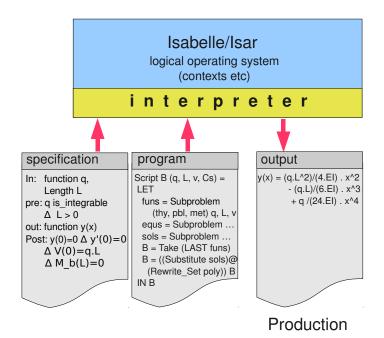

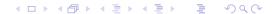

## Technology for Tutoring

Walther Neuper

#### Tutoring

Status quo
Requirements

Technologie

Debug mode Transparent

Summary and

## Requirements and Technologies

The requirements can be met by the technologies

- 1 check user input as generous and liberal as possible
  - by Computer Theorem Proving (CTP), i.e
  - Automated Proving (ATP): simplifiers, SAT, SMT etc
  - Interactive Proving (ITP): Coq and Isabelle in EU
- 2 guide the user step by step towards a solution
  - by interpretation in debug-mode with breakpoints
  - ? resume after liberal user input at breakpoint (ATP!)
- 3 explain steps on request by the user

Walther Neuper

#### Tutorina

Status quo Requirements

Technologies

Debug mode

Transparent

Summary and Conclusion

## Requirements and Technologies

The requirements can be met by the technologies

- 1 check user input as generous and liberal as possible
  - by Computer Theorem Proving (CTP), i.e
  - Automated Proving (ATP): simplifiers, SAT, SMT etc
  - Interactive Proving (ITP): Coq and Isabelle in EU
- 2 guide the user step by step towards a solution
  - by interpretation in debug-mode with breakpoints
  - ? resume after liberal user input at breakpoint (ATP!)
- 3 explain steps on request by the user

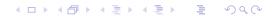

## Technology for Tutoring

Walther Neuper

#### Tutoring

Status quo
Requirements

Technologies

CTP
Debug mode

Transparent

Summary and Conclusion

## Dialog mechanically generated by CTP-technology

A calculation proceeded to a certain step (no. 3.):

1. 
$$\frac{d}{dx}(x^2 + \sin(3 \cdot x^4))$$

2. 
$$2 \cdot x^{2-1} + \frac{d}{dx} \sin(3 \cdot x^4)$$

3. 
$$2 \cdot \mathbf{x} + \frac{d}{d\mathbf{x}} \sin(3 \cdot \mathbf{x}^4)$$

How can we guide the student to the next formula (no. 4.)

4. 
$$2 \cdot x + \cos(3 \cdot x^4) \cdot \frac{d}{dx}(3 \cdot x^4)$$

... or some algebraically equivalent formula?

Walther Neuper

Status quo Requirements

Debug mode

Transparent

Summary and

## Dialog mechanically generated by CTP-technology

A calculation proceeded to a certain step (no. 3.):

1. 
$$\frac{d}{dx}(x^2 + \sin(3 \cdot x^4))$$

2. 
$$2 \cdot x^{2-1} + \frac{d}{dx} \sin(3 \cdot x^4)$$

3. 
$$2 \cdot \mathbf{x} + \frac{d}{d\mathbf{x}} \sin(3 \cdot \mathbf{x}^4)$$

How can we guide the student to the next formula (no. 4.)

4. 
$$2 \cdot x + \cos(3 \cdot x^4) \cdot \frac{d}{dx}(3 \cdot x^4)$$

... or some algebraically equivalent formula?

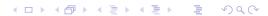

#### Technology for Tutoring

Walther Neuper

Requirements

CTP

Debug mode

Transparent

## Dialog mechanically generated by CTP-technology

1. 
$$\frac{d}{dx}(x^2 + \sin(3 \cdot x^4))$$

1. 
$$\frac{d}{dx}(x^2 + \sin(3 \cdot x^4))$$
  
2.  $2 \cdot x^{2-1} + \frac{d}{dx}\sin(3 \cdot x^4)$   
3.  $2 \cdot x + \frac{d}{dx}\sin(3 \cdot x^4)$ 

3. 
$$2 \cdot x + \frac{d}{dx} \sin(3 \cdot x^4)$$

4.

Walther Neuper

#### Tutoring

Status quo Requirements

### Technologies

#### Debug mode

Transparent

Summary and

## Dialog mechanically generated by CTP-technology

$$\vdots$$
3.  $2 \cdot x + \frac{d}{dx} \sin(3 \cdot x^4)$ 

#### 

#### Technology for Tutoring

#### Walther Neuper

Status quo

Requirements

#### Technologies CTP

Debug mode Transparent

Summary and

## Dialog mechanically generated by CTP-technology

$$3. \quad 2 \cdot x + \frac{d}{dx} \sin(3 \cdot x^4)$$

Walther Neuper

#### Tutoring

Status quo Requirements

### Technologies

#### Debug mode

Transparent

Summary and

## Dialog mechanically generated by CTP-technology

$$3. \quad 2 \cdot x + \frac{d}{dx} \sin(3 \cdot x^4)$$

#### 

#### Technology for Tutoring

#### Walther Neuper

Status quo Requirements

#### Technologies CTP

#### Debug mode

Transparent

Summary and

## Dialog mechanically generated by CTP-technology

3. 
$$2 \cdot x + \frac{d}{dx} \sin(3 \cdot x^4)$$

4. 
$$2 \cdot x +$$
\_\_\_\_\_

Walther Neuper

#### **Tutoring**

Status quo Requirements

### Technologies

#### Debug mode

Transparent

Summary and Conclusion

# Dialog mechanically generated by CTP-technology

3. 
$$2 \cdot x + \frac{d}{dx} \sin(3 \cdot x^4)$$

4. 
$$2 \cdot x + \cos(3 \cdot x^4)$$
???

Input checked by a prover.

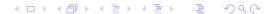

## Technology for Tutoring

#### Walther Neuper

#### Tutorino

Status quo Requirements

Technologies CTP

### Debug mode

Transparent

Summary and Conclusion

## Dialog mechanically generated by CTP-technology

$$3. \quad 2 \cdot x + \frac{d}{dx} \sin(3 \cdot x^4)$$

$$\frac{d}{dx}\sin(u) = \cos(u) \cdot \frac{d}{dx}$$

Provers identify and suggest theorems.

Walther Neuper

#### **Tutoring**

Status quo Requirements

Technologies

#### Debug mode

Transparent

Summary and Conclusion

## Dialog mechanically generated by CTP-technology

$$3. \quad 2 \cdot x + \frac{d}{dx} \sin(3 \cdot x^4)$$

$$\frac{d}{dx}\sin(u) = \cos(u) \cdot \frac{d}{dx}$$
 ???

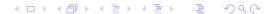

## Technology for Tutoring

Walther Neuper

#### Tutorino

Status quo Requirements

Technologies

### Debug mode

Transparent

Summary and Conclusion

## Dialog mechanically generated by CTP-technology

3. 
$$2 \cdot x + \frac{d}{dx} \sin(3 \cdot x^4)$$

$$\frac{\frac{d}{dx}\cos(x) = -\sin(x)}{\frac{d}{dx}\sin(u) = \cos(u) \cdot \frac{d}{dx}u}$$
$$\frac{\frac{d}{dx}x^n = n \cdot x^{n-1}$$

Provers operate on theories comprising theorems.

Walther Neuper

#### **Tutoring**

Status quo Requirements

Technologies

#### Debug mode

Transparent

Summary and Conclusion

## Dialog mechanically generated by CTP-technology

3. 
$$2 \cdot x + \frac{d}{dx} \sin(3 \cdot x^4)$$

$$\frac{\frac{d}{dx}\cos(x) = -\sin(x)}{\frac{d}{dx}\sin(u) = \cos(u) \cdot \frac{d}{dx}u}$$
$$\frac{\frac{d}{dx}x^n = n \cdot x^{n-1}$$

◆ロ → ◆ 個 → ◆ 直 → ● ● 9 Q @

## Technology for Tutoring

Walther Neuper

#### Tutorino

Status quo Requirements

Technologies

### Debug mode

Transparent

Summary and Conclusion

## Dialog mechanically generated by CTP-technology

:

3. 
$$2 \cdot x + \frac{d}{dx} \sin(3 \cdot x^4)$$

$$\frac{d}{dx}\sin(u) = \cos(u) \cdot \frac{d}{dx}u$$

4. 
$$2 \cdot x + \cos(3 \cdot x^4) \cdot \frac{d}{dx}$$

Provers use "matching" for fill-in gaps.

Walther Neuper

#### Tutoring

Status quo Requirements

### Technologies

#### Debug mode

Transparent

Summary and Conclusion

# Dialog mechanically generated by CTP-technology

:

3. 
$$2 \cdot x + \frac{d}{dx} \sin(3 \cdot x^4)$$

$$\frac{d}{dx}\sin(u) = \cos(u) \cdot \frac{d}{dx}u$$

4. 
$$2 \cdot x + \cos(3 \cdot x^4) \cdot \frac{d}{dx}$$

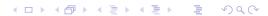

## Technology for Tutoring

#### Walther Neuper

#### Tutorino

Status quo Requirements

Technologies

#### Debug mode

Transparent

Summary and Conclusion

## Dialog mechanically generated by CTP-technology

:

3. 
$$2 \cdot x + \frac{d}{dx} \sin(3 \cdot x^4)$$

$$\frac{d}{dx}\sin(u) = \cos(u) \cdot \frac{d}{dx}u$$

4. 
$$2 \cdot x + \cos(3 \cdot x^4) \cdot \frac{d}{dx} (3 \underline{\hspace{1cm}}$$

Walther Neuper

#### Tutoring

Status quo Requirements

Technologies

#### Debug mode

Transparent

Summary and Conclusion

# Dialog mechanically generated by CTP-technology

:

3. 
$$2 \cdot x + \frac{d}{dx} \sin(3 \cdot x^4)$$

$$\frac{d}{dx}\sin(u) = \cos(u) \cdot \frac{d}{dx}u$$

4. 
$$2 \cdot x + \cos(3 \cdot x^4) \cdot \frac{d}{dx} (3 \cdot \underline{\hspace{1cm}}$$

#### **◆ロ > ◆ 昼 > ◆ き > ・ き ・ り**へぐ

## Technology for Tutoring

#### Walther Neuper

#### Tutoring

Status quo

Requirements

#### lechnologies

Debug mode Transparent

Summary and

## Dialog mechanically generated by CTP-technology

:

3. 
$$2 \cdot x + \frac{d}{dx} \sin(3 \cdot x^4)$$

$$\frac{d}{dx}\sin(u) = \cos(u) \cdot \frac{d}{dx}u$$

4. 
$$2 \cdot x + \cos(3 \cdot x^4) \cdot \frac{d}{dx} (3 \cdot x_{\underline{\phantom{A}}})$$

Walther Neuper

#### Tutoring

Status quo Requirements

Technologies

#### Debug mode

Transparent

Summary and Conclusion

# Dialog mechanically generated by CTP-technology

:

3. 
$$2 \cdot x + \frac{d}{dx} \sin(3 \cdot x^4)$$

$$\frac{d}{dx}\sin(u) = \cos(u) \cdot \frac{d}{dx}u$$

4. 
$$2 \cdot x + \cos(3 \cdot x^4) \cdot \frac{d}{dx}(3 \cdot x^4)$$

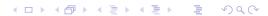

## Technology for Tutoring

Walther Neuper

#### Tutorino

Status quo Requirements

Technologies

#### Debug mode

Transparent

Summary and Conclusion

# Dialog mechanically generated by CTP-technology

:

3. 
$$2 \cdot x + \frac{d}{dx} \sin(3 \cdot x^4)$$

$$\frac{d}{dx}\sin(u) = \cos(u) \cdot \frac{d}{dx}u$$

4. 
$$2 \cdot x + \cos(3 \cdot x^4) \cdot \frac{d}{dx}(3 \cdot x^4)$$

Walther Neuper

#### **Tutoring**

Status quo Requirements

Technologies

#### Debug mode

Transparent

Summary and Conclusion

## Dialog mechanically generated by CTP-technology

:

$$3. \quad 2 \cdot x + \frac{d}{dx} \sin(3 \cdot x^4)$$

$$\frac{d}{dx}\sin(u) = \cos(u) \cdot \frac{d}{dx}u$$

4. 
$$2 \cdot x + \cos(3 \cdot x^4) \cdot \frac{d}{dx}(3 \cdot x^4)$$

Provers check, if a formula can be derived in a context.

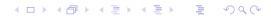

## Technology for Tutoring

Walther Neuper

#### Tutoring

Status quo
Requirements

Technologies

CTP
Debug mode

Transparent

Summary and Conclusion

## Requirements and Technologies

The requirements can be met by the technologies

- 1 check user input as generous and liberal as possible
  - by Computer Theorem Proving (CTP), i.e
  - Automated Proving (ATP): simplifiers, SAT, SMT etc
  - Interactive Proving (ITP): Coq and Isabelle in EU
- 2 guide the user step by step towards a solution
  - by interpretation in debug-mode with breakpoints
  - ? resume after liberal user input at breakpoint (ATP!)
- 3 explain steps on request by the user

Walther Neuper

#### Tutorino

Status quo Requirements

Technologies

Debug mode Transparent

Summary and Conclusion

### **Outline**

- 1 Remarks on tutoring software Status quo in the design Requirements on the design
- 2 Base technologies for tutoring Computer theorem proving Single-stepping program interpretation

Human readable math knowledge

3 Summary and Conclusion

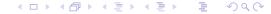

## Technology for Tutoring

Walther Neuper

#### Tutoring

Status quo
Requirements

Technologies

Debug mode
Transparent

Summary and Conclusion

## Requirements and Technologies

The requirements can be met by the technologies

- 1 check user input as generous and liberal as possible
  - by Computer Theorem Proving (CTP), i.e
  - Automated Proving (ATP): simplifiers, SAT, SMT etc
  - Interactive Proving (ITP): Coq and Isabelle in EU
- 2 guide the user step by step towards a solution
  - by interpretation in debug-mode with breakpoints
  - ? resume after liberal user input at breakpoint (ATP!)
- 3 explain steps on request by the user
  - by human-readable knowledge on a separate language layer.

Walther Neuper

#### Tutoring

Status quo Requirements

Technologies

Debug mode Transparent

Summary and Conclusion

## Requirements and Technologies

The requirements can be met by the technologies

- 1 check user input as generous and liberal as possible
  - by Computer Theorem Proving (CTP), i.e
  - Automated Proving (ATP): simplifiers, SAT, SMT etc
  - Interactive Proving (ITP): Coq and Isabelle in EU
- 2 guide the user step by step towards a solution
  - by interpretation in debug-mode with breakpoints
  - ? resume after liberal user input at breakpoint (ATP!)
- 3 explain steps on request by the user
  - by human-readable knowledge on a separate language layer.

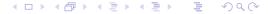

Technology for Tutoring

Walther Neuper

Tutoring

Status quo

Requirements

Technologies

Debug mode Transparent

Summary and Conclusion

Demo Isabelle distribution

Walther Neuper

#### Tutorino

Status quo Requirements

### Technologies

Debug mode Transparent

Summary and Conclusion

## Summary

General features and technologies like . . .

- 1 check user input comp. theorem proving (CTP)
- 2 guide the user interpretation in debug-mode
- 3 explain steps human-readable knowledge

... provide for novel services in tutoring and authoring.

Austria can contribute significantly!

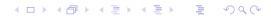

## Technology for Tutoring

#### Walther Neuper

#### Tutoring

Status quo
Requirements

## Technologie

Debug mode Transparent

Summary and Conclusion

## Summary

General features and technologies like ...

- check user input comp. theorem proving (CTP)
- 2 guide the user interpretation in debug-mode
- 3 explain steps human-readable knowledge

... provide for novel services in tutoring and authoring.

Austria can contribute significantly!

Walther Neuper

#### Tutoring

Status quo Requirements

### Technologies

Debug mode Transparent

Summary and Conclusion

## Summary

General features and technologies like . . .

- 1 check user input comp. theorem proving (CTP)
- 2 guide the user interpretation in debug-mode
- 3 explain steps human-readable knowledge

... provide for novel services in tutoring and authoring.

Austria can contribute significantly!

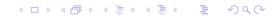

## Technology for Tutoring

#### Walther Neuper

#### Tutoring

Status quo
Requirements

## Technologies CTP

Debug mode Transparent

Summary and Conclusion

## Conclusion?

Possible Austrian contributions are ...

- ... interpretation in debug-mode, *TSAC*+lsabelle
  - TU Graz, Institute for Softwaretechnology
- ... user-guidance in single-stepping
  - TU Graz, IICM (H.Maurer)
- ... Computer Algebra
  - RISC Linz (B.Buchberger)
- ... Dynamic Geometry
  - Uni Linz (GeoGebra, M.Hohenwarter)
- ... Didactics, teacher training, field tests
  - ACDCA

Joint development of partners above ?
Start with a course by Ralph-Johan Back?

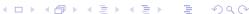

Walther Neuper

Tutoring

Status quo Requirements

Technologies CTP

Debug mode Transparent

Summary and Conclusion

## Conclusion?

Possible Austrian contributions are ...

- ... interpretation in debug-mode,  $\mathcal{ISAC}$ +Isabelle
  - TU Graz, Institute for Softwaretechnology
- ... user-guidance in single-stepping
  - TU Graz, IICM (H.Maurer)
- ... Computer Algebra
  - RISC Linz (B.Buchberger)
- ... Dynamic Geometry
  - Uni Linz (GeoGebra, M.Hohenwarter)
- ... Didactics, teacher training, field tests
  - ACDCA

Joint development of partners above ?
Start with a course by Ralph-Johan Back?

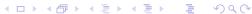